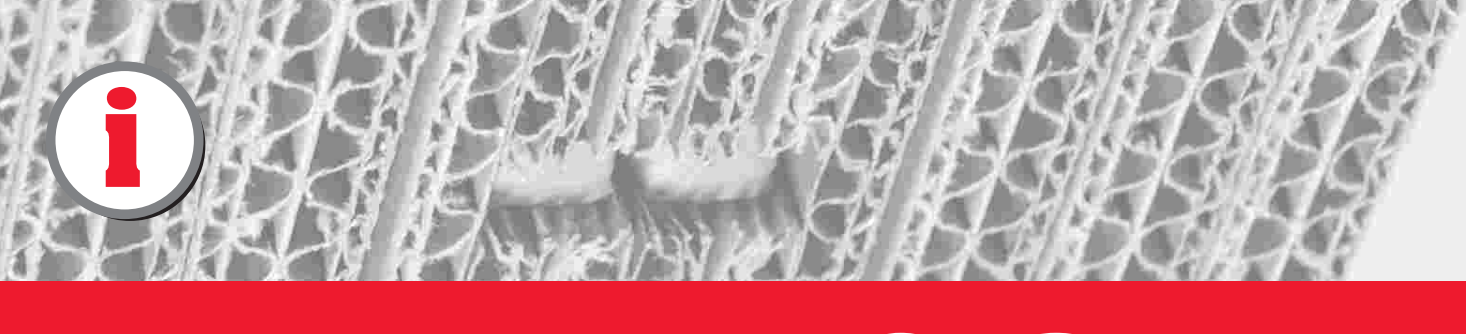

**CFG** Cushion Folder Gluer

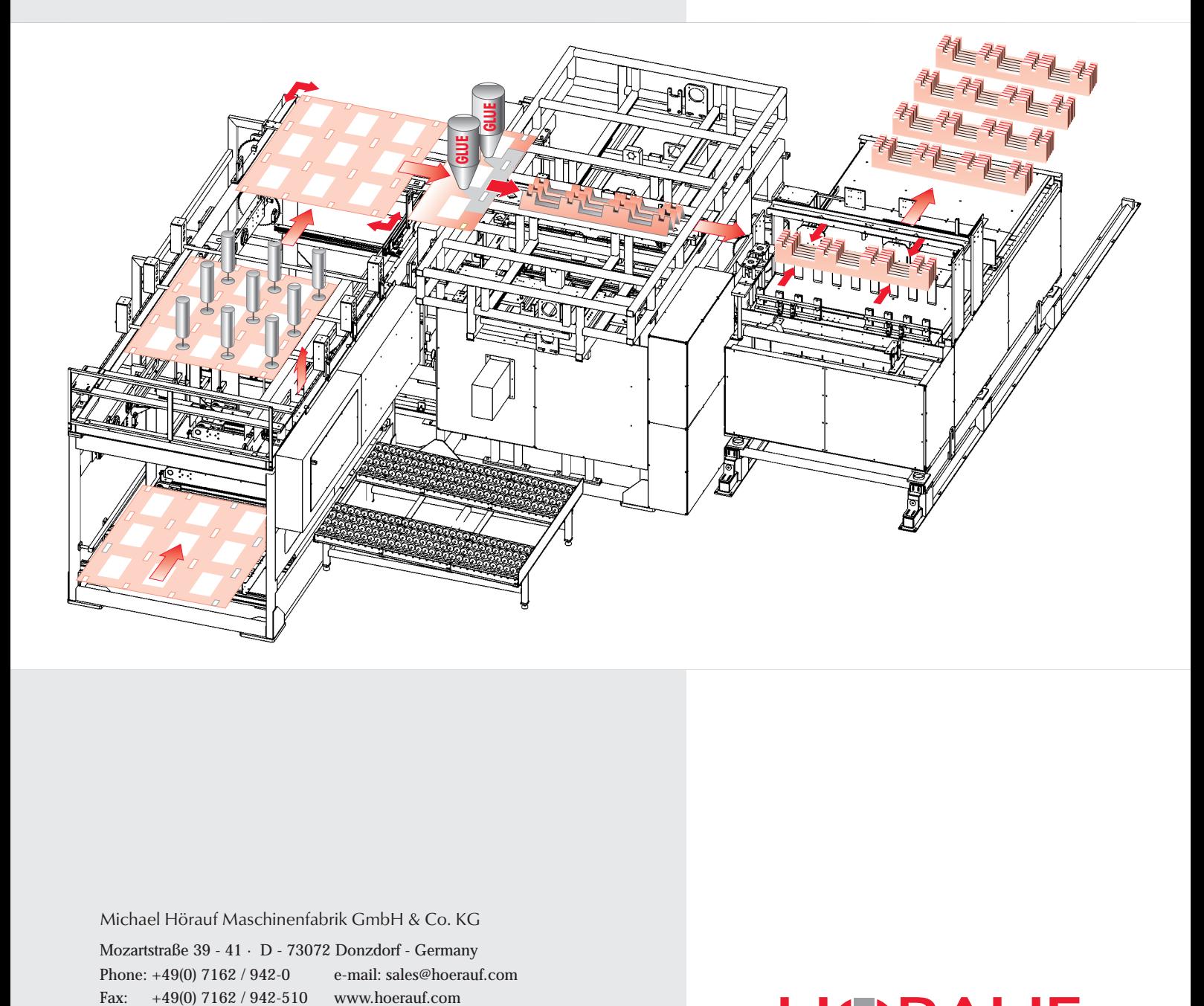

Michael Hörauf Maschinenfabrik GmbH & Co. KG

Mozartstraße 39 - 41 · D - 73072 Donzdorf - Germany Phone: +49(0) 7162 / 942-0 e-mail: sales@hoerauf.com

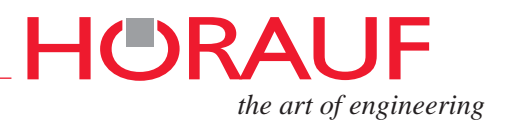